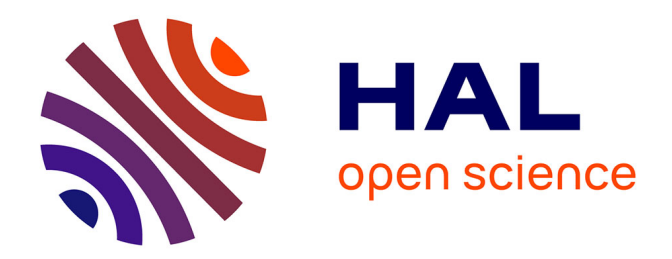

# **Solving linear program with Chubanov queries and bisection moves.**

Adrien Chan-Hon-Tong

# **To cite this version:**

Adrien Chan-Hon-Tong. Solving linear program with Chubanov queries and bisection moves.. 2019. hal-00722920v10

# **HAL Id: hal-00722920 <https://hal.science/hal-00722920v10>**

Preprint submitted on 7 Feb 2019 (v10), last revised 16 Jan 2023 (v38)

**HAL** is a multi-disciplinary open access archive for the deposit and dissemination of scientific research documents, whether they are published or not. The documents may come from teaching and research institutions in France or abroad, or from public or private research centers.

L'archive ouverte pluridisciplinaire **HAL**, est destinée au dépôt et à la diffusion de documents scientifiques de niveau recherche, publiés ou non, émanant des établissements d'enseignement et de recherche français ou étrangers, des laboratoires publics ou privés.

# Solving linear program with Chubanov queries and bisection moves.

Adrien CHAN-HON-TONG ONERA - université paris sud

January 2019

#### Abstract

This short article focus on the link between linear feasibility and generic linear program. An algorithm is presented to solve generic linear program using linear feasibility queries and working at constraint level instead of raw values level. Even if the number of required linear feasibility queries is not established, this algorithm may be especially interesting, since, thank to Chubanov algorithm, there is a strongly polynomial time algorithm to solve linear feasibility problem.

# 1 Introduction

Interior point algorithms (e.g. [3]) are mainly the state of the art to solve linear program. Yet, interior point algorithms have two drawbacks. First, these algorithms work directly at raw values level. This way, the moves of the current point can not directly be matched with a set of constraints. In addition, these algorithms can not take advantage of, for example, Chubanov algorithm [2] which provides a strongly polynomial time algorithm for linear feasibility problem.

In this short paper, the focus is given to an algorithm which has not these two drawbacks. The algorithm explicitly works at constraint level and explicitly solves generic linear program by solving a set of linear feasibility problems. This can be done for example with Chubanov algorithm.

This way, this algorithm is interesting to link linear feasibility to generic linear program. And, it may also be an interesting way to look for a strongly polynomial time algorithm to solve generic linear program (especially, seeing that [1] shows that major interior point family is not). Indeed, such property would directly result from a number of Chubanov queries bounded by a polynomial in the size of the problem. Such bound is absolutely not established in this short paper. But, maybe, this kind of algorithm may be updated to reach such property.

# 2 Some useful lemmas

### 2.1 Linear feasibility and linear separability

First of all, [2] allows to solve in strongly polynomial time the following problem:

$$
\exists? x \in \mathbb{Q}^N / Ax = \mathbf{0}, x > \mathbf{0}
$$

under the assumption that  $A \in \mathcal{M}_{M,N}(\mathbb{Q})$  has a rank of M. In this short paper. raw linear feasibility can not be used directly. This is why a minor but required lemma is introduced here.

### Chubanov algorithm can also be used to solve linear separability.

Indeed, with a simple trick, Chubanov algorithm can be used to solve (at least, under the assumption that some solution exists):

$$
\exists? x \in \mathbb{Q}^N / \mathcal{A}x > 0
$$

with any  $A \in M_{M,N}(\mathbb{Q})$ .

It is sufficient, for that, to consider the matrix  $A = \begin{pmatrix} A & -A & -I \end{pmatrix}$  formed with  $A$  concat with  $-A$  concat with  $-I$  the identity matrix. Applying the Chubanov algorithm to this matrix A will lead to  $x_1, x_2, x_3$  such that

$$
\begin{pmatrix} \mathcal{A} & -\mathcal{A} & -I \end{pmatrix} \begin{pmatrix} x_1 \\ x_2 \\ x_3 \end{pmatrix} = \mathbf{0}
$$

and  $\sqrt{ }$  $\mathcal{L}$  $\overline{x}_1$  $\overline{x_2}$  $\overline{x_3}$  $\setminus$  $> 0$  So,  $x = x_1 - x_2$  and  $Ax = Ix_3 = x_3 > 0$ .

Let note that the rank is obviously  $M$  as there is a identity bloc. This is this routine i.e. solving  $\exists$ ? $x \in \mathbb{Q}^N/\mathcal{A}x > 0$  that why be required in the offered algorithm. (It will never be called without be sure that a solution exist.)

## 2.2 Dealing with all possibles linear programs

The offered algorithm assumes that the input linear program meet some requirements. Yet, these requirements do not restrict generality as from any linear program, one can form a derived linear program meeting the requirement and whose solution contains solution of the original one. This will be presented here.

In this short article, transposition is omitted in scalar product: if  $p, q$  are 2 vectors pq corresponds to  $p^T q = \sum$  $\sum_{n} p_n \times q_n.$ 

#### 2.2.1 The working form

Definition of the working form: in this short paper, the working form of a linear program will be:

- $\min_{x/Ax \geq b} cx$  with  $A \in \mathcal{M}_{M,N}(\mathbb{Q}), b \in \mathbb{Q}^M$  and  $c \in \mathbb{Q}^N$
- both c and row of the matrix A are normalized i.e.  $cc = 1$  and for all m,  $A_mA_m = 1$
- $\exists \gamma > 0$  such with  $Ac > \gamma$ 1
	- $-$  it implies that from any point x belonging to the admissible space, moving along c increases equally the distance to all constraints
	- it implies that there is a non empty admissible space and a trivial solution ( $x = \lambda c$  for  $\lambda \gg 1$ )
- and with x being an optimal solution iif  $Ax \geq b$  and  $cx = 0$

#### 2.2.2 overview of the processing to meet requirement

## for any linear program, it is possible to form an equivalent linear program in working form.

The generation of a derived linear program from a standard is a combination of classical tricks but this combination is absolutely not trivial due to the specificity of the requirements of the offered algorithm. In one sentence, it is about combining primal and dual twice plus using trick to normalize row and c.

Let review this derived linear program quickly than I will come back in each part more precisely.

Let assume original goal is to solve  $\max_{A_{raw}x \leq b_{raw}, x \geq 0} c_{raw}x$ . It is well known that the dual problem is  $\min_{A_{raw}^T y \ge c_{raw}, y \ge 0} b_{raw}y$ . Now, the primal dual is formed by combining all constraints:  $A_{raw}x \leq b_{raw}$ , and,  $x \geq 0$ , and,  $A_{raw}^T y \geq c_{raw}$ , and  $c_{raw}x = b_{raw}y$ , and finally,  $y \ge 0$ .

This problem can be folded into a  $A_{big}$  matrix and a  $b_{big}$  as  $A_{big}x_{big} \geq b_{big}$ .

.

$$
\text{Precisely } A_{big} = \begin{pmatrix} -A_{raw} & 0 \\ I & 0 \\ 0 & A_{raw}^T \\ 0 & I \\ c_{raw} & -b_{raw} \\ -c_{raw} & b_{raw} \end{pmatrix} \text{ and } b_{big} = \begin{pmatrix} -b_{raw} \\ 0 \\ c_{raw} \\ 0 \\ 0 \\ 0 \end{pmatrix}
$$

Now, let consider  $\min_{A_{big}x_{big}+z1\geq b_{big},z\geq 0} z$ , with z being just a scalar. This last problem verifies  $A_{big}c_{big} > 0$ . But, there is a solution  $(x, y, z)$  with  $z = 0$  iif

there exists a solution  $x, y$  to the original problem. This is not sufficient for the algorithm which needs to be sure that a solution with  $z = 0$  exists.

Yet, there is a simple solution: this process is done ones again (this is not classical) leading to

 $\begin{array}{c}\n \min\limits_{A_{double} x_{double} + z_{double} \geq b_{double} , z_{double} \geq 0} z_{double}\n \end{array}$ 

Here  $A_{double}$  is almost for  $A_{big}$  what  $A_{big}$  is for  $A_{raw}$ .

Eventually, this new linear program is equivalent to the raw input (solving the derived leads to the solution of the original) but this new linear program is in working form. Also, it is sufficient to add little normalization to get the other property.

Now, let review precisely each part of this processing !

## 2.2.3 Reaching normalized linear program

For any linear program  $Ax \geq b$  in  $\mathbb{Q}$ , one can form an equivalent  $\Gamma \chi \geq \beta$  such that for any  $m \Gamma_m \Gamma_m = 1$  in  $\mathbb Q$ . Let notice that no square root are needed ! It is sufficient to consider

$$
\Gamma = \left(\begin{array}{cc} \frac{1}{\frac{A_1 A_1}{A_1} + 1} A_1 & \frac{1}{(\frac{A_1 A_1}{A_1} + 1)} \frac{A_1 A_1}{2} & \frac{1}{\frac{A_1 A_1}{2} + 1} \\ \cdots & \cdots & \cdots \\ \frac{1}{\frac{A_M A_M}{2} + 1} A_M & \frac{1}{(\frac{A_M A_M}{2} + 1)} \frac{A_M A_M}{2} & \frac{1}{\frac{A_M A_M}{2} + 1} \\ 0 & 1 & 0 \\ 0 & -1 & 0 \\ 0 & 0 & 1 \\ 0 & 0 & -1 \end{array}\right),
$$
\nand\n
$$
\beta = \left(\begin{array}{c} \frac{1}{\frac{A_1 A_1}{2} + 1} b_1 \\ \cdots \\ \frac{A_M A_M}{2} + 1 \end{array}\right),
$$
\n
$$
\text{and } \beta = \left(\begin{array}{c} 0 \\ \frac{1}{\frac{A_1 A_1}{2} + 1} b_1 \\ \cdots \\ 0 \\ 0 \\ 0 \end{array}\right).
$$

Indeed, the two new variables added in  $\chi$  are forced to be 0 by the 4 new constraints. So, everything goes like if all added value was null. Yet, now all rows of the matrix are normalized !

Indeed, norm of the row *m* is 
$$
\left(\frac{1}{\frac{A_m A_m}{2} + 1}\right)^2 A_m A_m + \left(\frac{1}{\frac{A_m A_m}{2} + 1}\right)^2 \frac{(A_m A_m)^2}{4} + \left(\frac{1}{\frac{A_1 A_1}{2} + 1}\right)^2
$$
 which is  $\left(\frac{1}{\frac{A_m A_m}{2} + 1}\right)^2 \times (A_m A_m + \frac{(A_m A_m)^2}{4} + 1)$  which is  $\left(\frac{1}{\frac{A_m A_m}{2} + 1}\right)^2 \times \left(\frac{A_m A_m}{2} + 1\right)^2$  which is 1!

#### 2.2.4 Keeping normalization when adding  $z$  variables

For any normalized linear program  $Ax \geq b$  in  $\mathbb{Q}$ , it is sufficient to form  $\sqrt{ }$  $\frac{4}{5}A_1$   $\frac{3}{5}$  0  $\setminus$  $\sqrt{ }$  $\frac{4}{5}b_1$  $\setminus$ 

 $\Gamma =$  $\overline{\phantom{a}}$ ... ... ... ...<br> $\frac{4}{5}A_M$   $\frac{3}{5}$  0 0  $\frac{3}{5}$   $\frac{4}{5}$   $\frac{4}{5}$   $\frac{4}{5}$ , and  $\beta =$  $\overline{\phantom{a}}$  $\frac{4}{5}b_M$ 0 0 to get a new linear program which is

• still normalized

- with  $(0 \ 1 \ 0)$  being normalized and with a common scalar product with each row
- equivalent to the first linear program when the first added variable is 0
- $\bullet\,$  this first added variable being forced to be greater than  $0$

Thus, if  $Ax \ge b$  has a solution then  $\min_{\Gamma_X \ge \beta}$  ( **0** 1 0 )  $\chi$  will find this solution.

If  $Ax \geq b$  has no solution, then optimal value of the added variable will not be 0, but, let notice that this new linear program is at least bounded and resolvable.

#### 2.2.5 Primal dual

The primal dual trick to convert a maximization/minimization into a set of linear inequality is quite classical, and, will not be presented more than in 2.2.2.

Let notice than, since, 2.2.4 allows to form a bounded and resolvable linear program, the idea of applying twice the primal dual is straightforward in some way.

#### 2.2.6 Summary of all these derivations

In 2.2.3, 2.2.4 and 2.2.5, some tricks are presented allowing to normalize linear program, add a row with a common scalar product, and, finally form an equivalent problem with property to have solution. Using these 3 tricks, one is always able to form an equivalent linear program meeting the requirement of 2.2.1 from any raw linear program.

Hence, there is no restriction to focus only on linear program meeting the requirement of 2.2.1. For these ones, an algorithm based on Chubanov one is presented in next section.

# 3 Algorithm

Consistently with previous section,  $N$  is the number of variables and  $M$  the number of constraint (i.e. rows of matrix  $A$ ), and, the problem is min  $cx$  with  $A x \geq b$ <br>assumptions described before. Transposition is still omitted in scalar product: if p, q are 2 vectors pq corresponds to  $p^T q = \sum p_n \times q_n$ .

Constraints, rows of matrix  $A$  and planes will be 3 ways to speak about the same objects. If A is matrix (or sub matrix),  $Ker(A)$  is the sub space of all vectors h such that  $Ah = 0$  i.e.  $Ker(A) = \{h/Ah = 0\}.$ 

## 3.1 Key points

Before introducing the algorithm, I present here some key points.

- The algorithm works on the interior of the admissible space like interior point method. But, this algorithm remains close to the geometric structure of the problem. Indeed, all moves of the current point are matched with a sets of constraints.
- At any step of the algorithm only the *closest* constraints of the current point have an influence.
- Precisely, the *closest* constraints of the current point push the point away in order both to maintain the distance with the constraints and to decrease cost function. Eventually, this leads to meet an other constraint that enter the set of closest constraints.
- When no such move exists, the routine based on Chubanov algorithm is called leading to a reboot of the set of *closest* constraints.  $(Ax \ge 1$  could have a solution while  $Ax = 1$  no.)
- The algorithm terminates because the set of closest constraint can not be twice the same

## 3.2 Pseudo code

The pseudo code the algorithm which should start from a trivial interior point  $x$  is:

- 1. compute  $d = \min_{m} A_m x b_m$
- 2. compute  $D$  the set of planes at distance  $d$

3. compute 
$$
p = \max_{A_m(x-\lambda c) \ge b_m, c(x-\lambda c) \ge 0} \lambda
$$

- 4.  $z = x pc$
- 5. check trivial termination
	- (a) if x is a solution  $(Ax \geq b, cx = 0)$ , return x
	- (b) if  $z$  is a solution, return  $z$
- 6. let v be the projection of  $-c$  on  $Ker(A_D)$  (may result in  $cv < 0$ ,  $A_D v = 0$ )
- 7. if  $v \neq 0$ 
	- (a) compute  $\lambda$ :  $\min_{m \notin D/A_m} v < 0$  $\frac{A_m x - b_m - d}{-A_m v}$ (b)  $x \leftarrow x + \lambda v$
	- (c) GO TO 1

8. call Chubanov routine to find  $\theta$  such that  $\begin{pmatrix} A_D \end{pmatrix}$  $-c$  $\Big)$   $\theta > 0$ 

- 9. find  $\delta > 0$  such that  $A(z + \delta \theta) > b$  (by construction  $c(z + \delta \theta) < cz$ )
- 10.  $x \leftarrow z + \delta \theta$
- 11. GO TO 1

# 4 Termination of the algorithm

### From a point interior point, the coarse algorithm generates a set of interior points plus one optimal point. well defined :

First, all steps and moves are well defined.

Step 6 is just the projection of a vector on a sub space.

In step 7.a, moving along v decreases the cost cx of x (because  $v \neq 0$ ) which is obviously bounded as  $cx \geq 0$ . So this move can not be done for ever, and, so, necessarily some plane with meet the ball of center  $x$  and radius  $d$  - it will be added to D. These moves are generalization of bisector move.

Step 8 should returns something if there is a possible solution. And, there is at least one: let consider  $\theta = x^* + \frac{cz}{2}c - z$ . Indeed,  $x^*$  the solution (there is one see 2.2) verifies  $Ax^* \geq b$  so let define  $\rho = x^* + \frac{cz}{2}c$ . Then,  $\rho$  verifies  $A\rho > b$ but still  $c\rho = \frac{cz}{2} < cz$  (because  $cx^* = 0$  and  $cz > 0$  otherwise z should have been a solution in 5.b). So,  $c(\rho - z) > 0$  and  $A_S(\rho - z) = A_S \rho > b_S$  (since  $A_S z = 0$  and  $A \rho > b$ ). So, I have proven that  $\theta = x^* + \frac{cz}{2}c - z$  is a possible solution. Of course, there is NO reason that the solution returned by the call to the Chubanov algorithm will be  $\theta = x^* + \frac{cz}{2}c - z$  (if so, one call will be enough). But, still, a solution exists so Chubanov algorithm will return one.

Then, step 9 is obviously possible seeing the definition of S: for all  $m \notin S$ ,  $A_m z > b_m$  and for all  $m \in S$ ,  $A_m z = b_m$  but  $A_m \theta > 0$ . So finding  $\delta$  is possible  $(in O(NM)$  just by looping over all constraints).

So the algorithm is well defined (assuming that all points are still in the admissible space i.e.  $\{x/Ax \geq b\}.$ 

Interior moves: All moves are designed to never go outside the interior of the admissible space (i.e.  $\{x/Ax > b\}$ ) - except to reach an optimal point. Indeed, step 7.b keeps constant the distance to the constraint satisfaction of constraint. And, step 11 starts from a corner and uses  $\theta$  to increases satisfaction of the all constraints forming the corner before meeting constraints outside the corner. Decreasing cost:

Then, trivially  $cx$  is decreasing during the algorithm (as 7.b and 10 decrease cx by construction of v and  $\theta$ ).

#### breaking the loop:

Then, the set D can not have twice the same value in step 9. Indeed, if algorithm reaches two time in step 9 in point  $x_1$  and  $x_2$  with a common value for  $D$ , then, let consider the point  $z_1$  and  $z_2$  from step 4. Then, it holds both  $cz_2 < cz_1$  and  $A_Dz_2 = A_Dz_1 = 0$ . So, the algorithm should not have pass the step 6 when meeting  $x_1$ .

In other words, algorithm explores the  $ker(A_D)$  to increase D, then when D is big enough, the algorithm moves bellow a corner of  $A_D$ . As D was big enough at this step, it means that the  $ker(A_D)$  is nul and that D will never be reached again.

So, it can not have more than  $2^M$  step 10. And, step 7.b strictly increases D which is bounded by  $\{1, ..., M\}$ . So, the algorithm can not perform more than  $M2^M$  loops. Each loop taking less than a call of the Chubanov algorithm.

### Is the algorithm strongly polynomial ?

The central question is the number of call of the Chubanov algorithm from step 9.

In numerical experimentation on toy example, it seems that any call of the Chubanov algorithm leads to the definitive rejection of at least one constraint.

Even, if this statement is probably wrong in large dimension and/or complex case, the underlying idea is that during step 11, the set of closest constraints form a linear cone with a single vertex  $z$  and with the property that each linear plane forming the cone is tangent to the ball of center  $x$  and radius  $d$ . Then, the cone is cut by the plane  $\{u/cu = cz\}$ . And, the question is: could the point x can meet all planes forming the cone without crossing neither other planes nor  $\{u/cu = cz\}$ .

This question is interesting because complexity of the algorithm is more or less the complexity of Chubanov call (which is strongly polynomial) times the number of call of this routine which could be bounded by  $M$  if such statement was true. So, this (probably wrong) statement is related to an hypothetical strong polynomial time property of the algorithm running in  $O(M^2)$  Chubanov call plus  $O(NM^2)$  elementary operations in  $\mathbb{Q}$ .

More precisely, the source code of the toy experiment is provided in appendix. The generated linear program may be too simple, and implementation of Chubanov as  $x^* + \frac{cz}{2}c - z$  helps the algorithm too much. Yet, more than 40 runs of the algorithm on none trivial size  $(N = 15$  and  $M = 30)$ , this rejection effect has been always observed (even if surely false).

# References

- [1] Xavier Allamigeon, Pascal Benchimol, Stéphane Gaubert, and Michael Joswig. Log-barrier interior point methods are not strongly polynomial. SIAM Journal on Applied Algebra and Geometry, 2(1):140–178, 2018.
- [2] Sergei Chubanov. A polynomial projection algorithm for linear feasibility problems. Mathematical Programming, 153(2):687–713, 2015.
- [3] Yurii Nesterov and Arkadii Nemirovskii. Interior-point polynomial algorithms in convex programming, volume 13. Siam, 1994.

```
/home/achanhon/Bureau/PERSO/1pour100/main.py
Page 1 sur 5 jeu. 07 févr. 2019 17:22:48 CET
     1 | from future import print function
     \frac{2}{3}3 from fractions import Fraction
     \frac{4}{5}5 def checkSquare(Q):<br>6 if len(Q)==0:
     \begin{array}{c|c} 6 & \text{if } len(0) == 0: \\ \hline 7 & \text{orint}("le) \end{array}7 print("len(Q)==0")<br>8 quit()
     8 quit()<br>9 if len(OIG
   \begin{array}{c|c} 9 & \text{if } len(0[0]) == 0: \\ 10 & \text{orint}("len(0))) & \end{array}print("len(0[0]) == 0")11 quit()<br>12 for i in r
   12 for i in range(len(Q)):
   13 if len(Q[i])!=len(Q[0]):<br>14 print("len(Q[i]"+str(i
   14 print("len(Q["+str(i)+"])!=len(Q[0])")
                             15 quit()
   \frac{16}{17}17 def combinaisonlineaire(u,l,v):<br>18 #checkSquare([u,v])
   18 \parallel #checkSquare([u,v])<br>19 w = []
   \begin{array}{c|c} 19 & \text{w} = [1] \\ 20 & \text{for } i \end{array}20 for i in range(len(u)):
   21 w.append(u[i]+l * v[i])<br>22 return w
                 return w
   23 
   24 def produitscalaire(u,v):<br>25 #checkSquare([u,v])
                #checkSquare([u,v])
   26 w = Fraction()<br>27 for i in range
   27 for i in range(len(u)):
   28 w+=u[i]*\bar{v}[i]<br>29 return w
                 return w
   30<br>31<br>32<br>33<br>34
           31 def projection(u, BOG):
                32 #checkSquare([u]+BOG)
                 pu = []34 for i in range(len(u)):
                      pu.append(Fraction())
   36<br>37
   37 for v in BOG:
                      38 pu=combinaisonlineaire(pu,produitscalaire(u,v)/produitscalaire(v,v),v)
   39<br>40
                 40 return pu
   41<br>42
   42 def gramschimdBOG(H):<br>43 #checkSquare(H)
   \begin{array}{c|c} 43 & \text{#checkSquare(H)} \\ 44 & \text{H = [h.comv()} \text{~f.c.} \end{array}44 H = [h.copy() for h in H if produitscalaire(h,h) != Fraction()]<br>45 BOG = []
   \begin{array}{c|c}\n 45 & \text{BOG} = \begin{bmatrix} 1 \\ 46 \end{bmatrix}\n \end{array}46 while len(H)>0:<br>47 BOG.append(
   \begin{array}{c|c} 47 & \text{B0G.append(H.pop())} \\ 48 & \text{for i in range(len))} \end{array}48 for i in range(len(H)):
   49 H[i] = combinaisonlineaire(H[i],Fraction(-1),projection(H[i],BOG))<br>50 H = [h for h in H if produitscalaire(h,h) != Fraction()]
   50 H = [h for h in H if produitscalaire(h,h) != Fraction()]<br>51 eturn BOG
                 51 return BOG
   52 
   53 
   54 \vert print("a,b,optimal should be set by hand")<br>55 \vert A = \vert1
   55 | A = []
   56 | b = []
   57 | c = []
   58 optimal = []59<br>60
   \begin{array}{c|c} 60 & x = 1 \\ 61 & vector \end{array}\begin{array}{c|c} 61 & \text{vectorzero} = [1] \\ 62 & \text{moinsc} = [1] \end{array}moinsc = []
   63 
   64 def checkSize():
   65 checkSquare(A)<br>66 checkSquare(Io
   66 checkSquare([optimal,c])<br>67 if len(A)!=len(b) or len
   67 if len(A)!=len(b) or len(c) != len(A[0]):
   68 print("len(A)!=len(b) or len(c) != len(A[0])")<br>69
                      69 quit()
   70
```
**/home/achanhon/Bureau/PERSO/1pour100/main.py Page 2 sur 5 jeu. 07 févr. 2019 17:22:48 CET** 71 **global** vectorzero  $72$  **for** n **in** range(**len**(c)): 73 vectorzero.append(Fraction()) 75 **global** moinsc  $moinsc = combinaisonlineaire(vectorzero, Fraction(-1),c)$ 78 **print**("size of input data are consistant")  $def computed(y):$  $81$  d = produitscalaire(A[0], y)-b[0] 82 **for** m **in range**(**len**(A)): if produitscalaire(A[m], y)-b[m]<d:  $84$  |  $d =$  produitscalaire(A[m],y)-b[m] 85 **return** d  $\begin{array}{c|c} 87 & \text{def} \text{ computeD(y)}: \\ 88 & \text{D} = \begin{bmatrix} 1 \end{bmatrix} \end{array}$  $D = []$  $\begin{array}{c|c} 89 & d = \text{computed}(y) \\ 90 & \text{for m in range} \end{array}$ 90 **for** m **in range**(**len**(A)): 91 **if** produitscalaire(A[m],y)-b[m]==d:<br>92 **b**.append(m)  $D.append(m)$ 93 **return** D 95 **def** checkAdmissible(y): 96 **return** computed(y) >= Fraction()<br>97 **def** checkStrinctAdmissible(y): 97 **def** checkStrinctAdmissible(y):<br>98 **return** computed(y)>Fractic 98 **return** computed(y)>Fraction()<br>99 **def** checkOptimal(y): 99 **def** checkOptimal(y): 100 **return** checkAdmissible(y) **and** produitscalaire(c,y)==Fraction() 102 **def** checkProperties(): 103 **if not** checkOptimal(optimal): 104 **print**("not checkOptimal(optimal)")<br>105 **quit**() 105 **quit**() 107 **for** m **in range**(**len**(A)): 108 **if** produitscalaire(A[m],A[m]) != Fraction(1):<br>109 **int**("produitscalaire(A["+str(m)+"].A["+  $print("produitscaling(A["+str(m)+")$ , $A["+str(m)+")$ ] != Fraction(1) :  $\overline{a}$ "+**str**(A[m])+" "+**str**(produitscalaire(A[m],A[m]))) 110 **quit**()<br>111 **if** produit 111 **if** produitscalaire(A[m],c) != produitscalaire(A[0],c):<br>112 **print**("produitscalaire(A["+str(m)+"],c) != produit **print**("produitscalaire(A["+**str**(m)+"],c) != produitscalaire(A[0],c)")<br>113 **auit**()  $\alpha$ uit $()$ 115 **if** produitscalaire(A[0],c) <= Fraction():<br>116 **print**("produitscalaire(A[0],c) <= Fra 116 **print**("produitscalaire(A[0],c) <= Fraction()")<br>117 117 **quit**()

74

77

79

86<br>87

94<br>95

101

106<br>107

114

118

123<br>124

125<br>126

132<br>133

137<br>138

```
\begin{array}{c|c} 119 & \text{maxb} = \text{max(b)} \\ 120 & \text{alobal x} \end{array}120 global x<br>121 x=combin
121 x=combinaisonlineaire(vectorzero,maxb/produitscalaire(A[0],c)+Fraction(1),c)<br>122 checkStrinctAdmissible(x)
              checkString()print("input data seems to meet requirement")
```
**def** computez(y):<br>127 z =combinais  $\vert$  z =combinaisonlineaire(y, -computed(y)/produitscalaire(A[0],c),c) **if not** checkAdmissible(z) **or** checkStrinctAdmissible(z): **print**("not checkAdmissible(z) or checkStrinctAdmissible(z) "+str(z))  $_{\text{quit}}($  $\alpha$ uit() **return** combinaisonlineaire(y, -computed(y)/produitscalaire(A[0],c) ,c) **def** simulatechubanov(z):  $z09$  = combinaisonlineaire(vectorzero, Fraction(9,10),z)<br>135 optANDc = combinaisonlineaire(optimal.produitscalaire( 135 optANDc = combinaisonlineaire(optimal,produitscalaire(z,c)/Fraction(2),c)<br>136 out = combinaisonlineaire(z09.Fraction(1.10).optANDc) out = combinaisonlineaire(z09,Fraction( $1,10$ ),optANDc) **if not** checkStrinctAdmissible(out) **or**

```
produitscalaire(c,out)>=produitscalaire(c,z):
```
 $\overline{a}$ 

```
/home/achanhon/Bureau/PERSO/1pour100/main.py
Page 3 sur 5 jeu. 07 févr. 2019 17:22:48 CET
  139 print("not checkStrinctAdmissible(out) or 
                                                                                                                                     \overline{z}produitscalaire(c,out)>=produitscalaire(c,z) "+str(z) + " " + str(out))
  140 quit()
                 return out
  142 
  143 
  144 def computeBisector(y):<br>145 D = computeD(y)
  145 D = computeD(y)<br>146 D = computeD(y)
  146 projectionOnVect = projection(moinsc, gramschimdBOG([A[m].copy() for m in D]))<br>147 projectionOnKer = combinaisonlineaire(moinsc.Fraction(-1).projectionOnVect)
                projectionOnKer = combinationlineaire(moinsc,Fraction(-1),projectionOnVect)148<br>149
  149 for m in D:
  150 if produitscalaire(A[m],projectionOnKer)!=Fraction():<br>151 belogical produitscalaire(A["+str(m)+"],projectionOn
                                                                                                                                     \overline{a}151 print("produitscalaire(A["+str(m)+"],projectionOnKer)!=Fraction() 
                            "+str(projectionOnVect)+" "+str(projectionOnKer))
  152 quit()<br>153 if produitscal
  153 if produitscalaire(moinsc,projectionOnKer)<Fraction():<br>154 print("produitscalaire(moinsc,projectionOnKer)<Fra
  154 print("produitscalaire(moinsc,projectionOnKer)<Fraction()")<br>155 quit()
                      155 quit()
  156<br>157
                157 return projectionOnKer
  158 
  159<br>160
          def bisectormove(y):
  161 d = computed(y)
  162 v = computeBisector(y)
  163<br>164
  164 if produitscalaire(v,v)==Fraction():<br>165 ceturn False.v.Fraction().v
                      return False, v, Fraction(), y
  166 
  \begin{array}{c|c} 167 & \text{candidate} = [] \\ 168 & \text{for m in range} \end{array}168 for m in range(len(A)):
  169 if produitscalaire(v,A[m])<Fraction():<br>170 currentdir = produitscalaire(A[m],
  170 currentdir = produitscalaire(A[m],x)-b[m]<br>171 desireddir = d
  \begin{array}{c|c}\n 171 & \text{desireddir} = \overline{d} \\
 172 & \text{move} = -(curve)\n \end{array}172 move = -(currentdir-desireddir)/produitscalaire(v,A[m])<br>173
                            candidate.append(move)
  174<br>175
  \begin{array}{c|c} 175 & \text{if candidate} == []: \\ 176 & \text{print("candidate}) \end{array}176 print("candidate == [ ]")
                      177 quit()
  178<br>179
  \begin{array}{c|c} 179 & \text{move} = \text{min}(\text{candidate}) \\ 180 & \text{if move} = \text{Fraction}() \end{array}180 if move == Fraction():<br>181 print("move == Fra
  181 print("move == Fraction()")<br>182 quit()
                      182 quit()
  183<br>184
  184 nexty = combinaisonlineaire(y,move,v)<br>185 if not checkStrinctAdmissible(nexty):
  185 if not checkStrinctAdmissible(nexty):<br>186 interview or any contract of the print ("not checkStrinctAdmissible
                      186 print("not checkStrinctAdmissible(nexty) "+str(y)+" "+str(v)+" 
                                                                                                                                     \overline{a}"+str(move)+" "+str(nexty))
  187 quit()
  188<br>189
                return True, v, move, nexty
  190 
  191<br>192
  192 def iteration():<br>193 print("x=" +
                print("x=" + str(x))194<br>195
  195 if checkOptimal(x):<br>196 if checkOptimal(x):
                      196 return True,x
  197<br>198
  \begin{array}{c|c} 198 & z = \text{computez(x)} \\ 199 & \text{if checkOptimal} \end{array}199 if checkOptimal(z):<br>200 ceturn True.z
                      200 return True,z
  201<br>202
  202 d = computed(x)<br>203 print(d)
                203 print(d)
  204<br>205
                D = computeD(x)
```

```
/home/achanhon/Bureau/PERSO/1pour100/main.py
Page 4 sur 5 jeu. 07 févr. 2019 17:22:48 CET
 206 \leftarrow #print(produitscalaire(A[D[0]],x))<br>207 \leftarrow #print(A[D[0]])
              #print(A[D[0]])208 #print(b[D[0]])<br>209 print(D)
              209 print(D)
 210<br>211
              flag, v, move, y = bisectormove(x)212 if flag:
 213 print("bisector move "+str(v)+" "+str(move))
 214 return False, y
              215 else:
 216 print("chubanov move")<br>217 printing False, simulate
                   217 return False, simulatechubanov(z)
 218 
 219 
 220 def algorithm():
              221 global x
 222 
 223 nbiter = 0<br>224 while True
 224 while True:
 225 print("########################################## "+str(nbiter))
 226 nbiter+=1<br>227 flaq,y =
                   flag, y = iteration()228 if flag:
                        229 print("YEAH")
 230 return y
 231 else:
                        x = y.\text{copy}()233<br>234
         import numpy as np
 235<br>236
 236 def randomproblem(N,M):
 237 | npoptimal = np.random.randint(-100,101,size=(N))<br>238 | print(npoptimal)
              print(npoptimal)
 239<br>240
 240 <br>
241 Aequal = np.random.randint(-100,101,size=(M,N))<br>
241 begual = np.dot(Aegual.npoptimal)
              bequal = np.dot(Aequal,npoptimal)242<br>243
 243 Agreater = np.random.randint(-100,101,size=(M,N))<br>244 bareater = np.dot(Agreater.npontimal) - np.random
              bar{e} = np.dot(Aareater,npoptimal) - np.random.randn(t0,101,size=(M))245 
 246<br>247
 247 global optimal
 248 global c
 249 global A
 250 global b
 251 for n in range(N):
 252 optimal.append(Fraction(int(npoptimal[n])))<br>253 optimal.append(Fraction())
 253 optimal.append(Fraction())<br>254 optimal.append(Fraction())
 254 optimal.append(Fraction())<br>255 optimal.append(Fraction())
              255 optimal.append(Fraction())
 256<br>257
 257 vectorzero = []<br>258 for n in range(
 258 for n in range(len(optimal)):
                   vectorzero.append(Fraction())
 260<br>261
 261 c = vectorzero.copy()<br>262 c[-1] = Fraction(1)
              c[-1] = Fraction(1)263<br>264
 264 for m in range(M):<br>265 f \text{true} = 1265 tmp = []<br>266 for n in
 266 for n in range(N):
                        267 tmp.append(Fraction(int(Aequal[m][n])))
 268<br>269
 269 norm = produitscalaire(tmp,tmp)<br>270 for n in range(N):
 270 for n in range(N):
                        tmp[n] * = Fraction(4,5) / (norm/Fraction(2) + Fraction(1))272<br>273
 273 \textrm{tmp.append(Fraction(4,5) * norm/Fraction(2) / (norm/Fraction(2)+Fraction(2)+Fraction(1)))}<br>274 \textrm{tmp.append(Fraction(4,5) / (norm/Fraction(2)+Fraction(1)))}274 \textrm{tmp.append(Fraction(4,5)} / (norm/Fraction(2)+Fraction(1)))<br>275 \textrm{tmp.append(Fraction(3,5))}tmp.append(Fraction(3,5))
```

```
/home/achanhon/Bureau/PERSO/1pour100/main.py
Page 5 sur 5 jeu. 07 févr. 2019 17:22:48 CET
  276<br>277
  277 A.append(tmp.copy())<br>278 b.append(Fraction(in
                      b.append(Fraction(int(bequal[m])) * Fraction(4,5) /
                                                                                                                                     \overline{\mathbf{z}}(norm/Fraction(2)+Fraction(1)))
  279<br>280
                      tmp = combinationlineaire(vectorzero, Fraction(-1),tmp)281 tmp[-1]*=Fraction(-1)<br>282 tmp[-2]*=Fraction(-1)
  282 \text{tmp}[-2]*=Fraction(-1)<br>
283 \text{tmp}[-3]*=Fraction(-1)283 \begin{bmatrix} \nIm[\frac{1}{2}3] \neq=Fraction(-1) \\
A.append(tmp) \n\end{bmatrix}284 <br>285 A.append(tmp)<br>b.append(Frac
                      285 b.append(Fraction(-int(bequal[m])) * Fraction(4,5) /
                                                                                                                                     \overline{\mathbf{z}}(norm/Fraction(2) + Fraction(1))286<br>287
  287 for m in range(M):
  288 tmp = [ ]<br>289 for n in
  289 for n in range(N):
                            290 tmp.append(Fraction(int(Agreater[m][n])))
  291<br>292
  292 norm = produitscalaire(tmp, tmp)<br>293 for n in range(N):
  293 for n in range(N):
                            tmp[n] * = Fraction(4,5) / (norm/Fraction(2) + Fraction(1))295<br>296
  296 \textrm{tmp.append(Fraction(4,5) * norm/Fraction(2) / (norm/Fraction(2)+Fraction(1))})<br>297 \textrm{tmp.append(Fraction(4,5) / (norm/Fraction(2)+Fraction(1)))}297 \textrm{tmp.append(Fraction(4,5) / (norm/Fraction(2) + Fraction(1)))}<br>298 \textrm{tmp.append(Fraction(3,5))}tmp.append(Fraction(3,5))299 
  300 A.append(tmp.copy())<br>301 b.append(Fraction(in
                      301 b.append(Fraction(int(bgreater[m])) * Fraction(4,5) /
                                                                                                                                     \mathbf{z}(norm/Fraction(2)+Fraction(1)))
  302 
  303<br>304
  304 A.append(vectorzero.copy())
  305 A.append(vectorzero.copy())<br>306 A.append(vectorzero.copy())
  306 A.append(vectorzero.copy())<br>307 A.append(vectorzero)
                A.append(vectorzero)
  308<br>309
  309 b.append(Fraction())<br>310 b.append(Fraction())
  310 b.append(Fraction())<br>311 b.append(Fraction())
  311 b.append(Fraction())<br>312 b.append(Fraction())
                b.append(Fraction())
  313<br>314
  314 A[-1][-1] =Fraction(3,5)<br>315 A[-1][-2] =Fraction(4,5)
  \begin{array}{c|c} 315 & A[-1][-2] = \text{Fraction}(4,5) \\ 316 & A[-2][-1] = \text{Fraction}(3,5) \end{array}316 \overline{A[-2][-1]} =Fraction(3,5)<br>317 \overline{A[-2][-2]} =-Fraction(4,5)
                A[-2][-2] = -Fraction(4,5)318<br>319
  319 A[-3][-1] =Fraction(3,5)<br>320 A[-3][-3] =Fraction(4.5)
  320 | A[-3][-3] =Fraction(4,5)
  321 \left[ -4 \right] [-1] =Fraction(3,5)
  322 | A[-4][-3] =-Fraction(4,5)
  323 
  324<br>325
  325 randomproblem(15,30)<br>326 checkSize()
          checkSize()
  327<br>328
  328 print(A)
  329 print(b)
  330 print(c)
          331 print(optimal)
  332<br>333
          checkProperties()
  334<br>335
  \begin{array}{c|c} 335 & \textbf{print}("60") \\ 336 & x = \textbf{algorithm} \end{array}336 \mid x = \text{algorithm}()<br>337 \text{print}(x)print(x)338 
  339
```